**GIMP**

## **Anleitungen**

**Inhalt - Dateien organisieren**

**Inhalt - Journal erstellen**

**Portfolio - Ansicht anlegen**

**Portfolio - Ansicht gestalten**

**Portfolio - Ansicht freigeben**

**Video einbinden**

From: <https://bollehrer.ch/> - **BolLehrer**

Permanent link: **<https://bollehrer.ch/gimp?rev=1539760692>**

Last update: **2018/10/17 09:18**

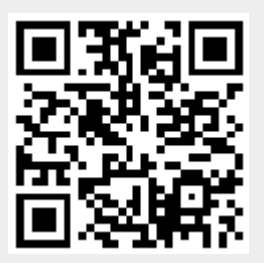